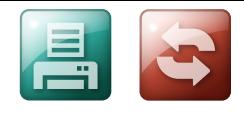

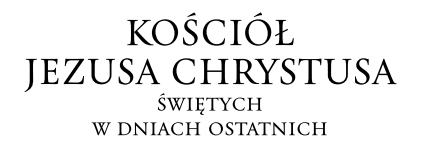

## **Zamawianie sprzętu komputerowego i oprogramowania dla Centrum Historii Rodziny**

Wyślij ten formularz do biura pomocy technicznej FamilySearch w twoim obszarze. Prosimy o zachowanie kopii.

Jeżeli masz pytania na temat tego formularza lub zasad i procedur związanych z komputerami, skontaktuj się z biurem pomocy technicznej FamilySearch w twoim obszarze.

*Na stronie 2. znajdziesz numer telefonu i adres biura pomocy technicznej z twojego obszaru.*

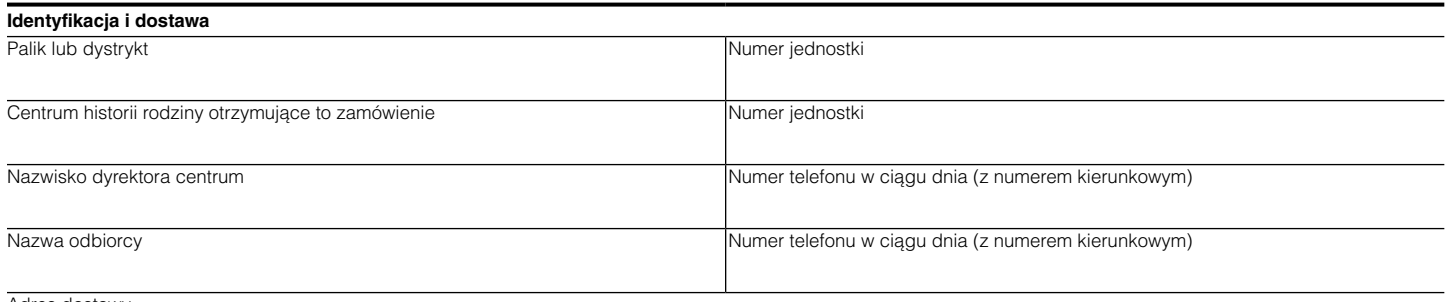

Adres dostawy

**Uzasadnienie** Wyjaśnij cel zamówienia. *Wymagane w przypadku każdego wniosku.*

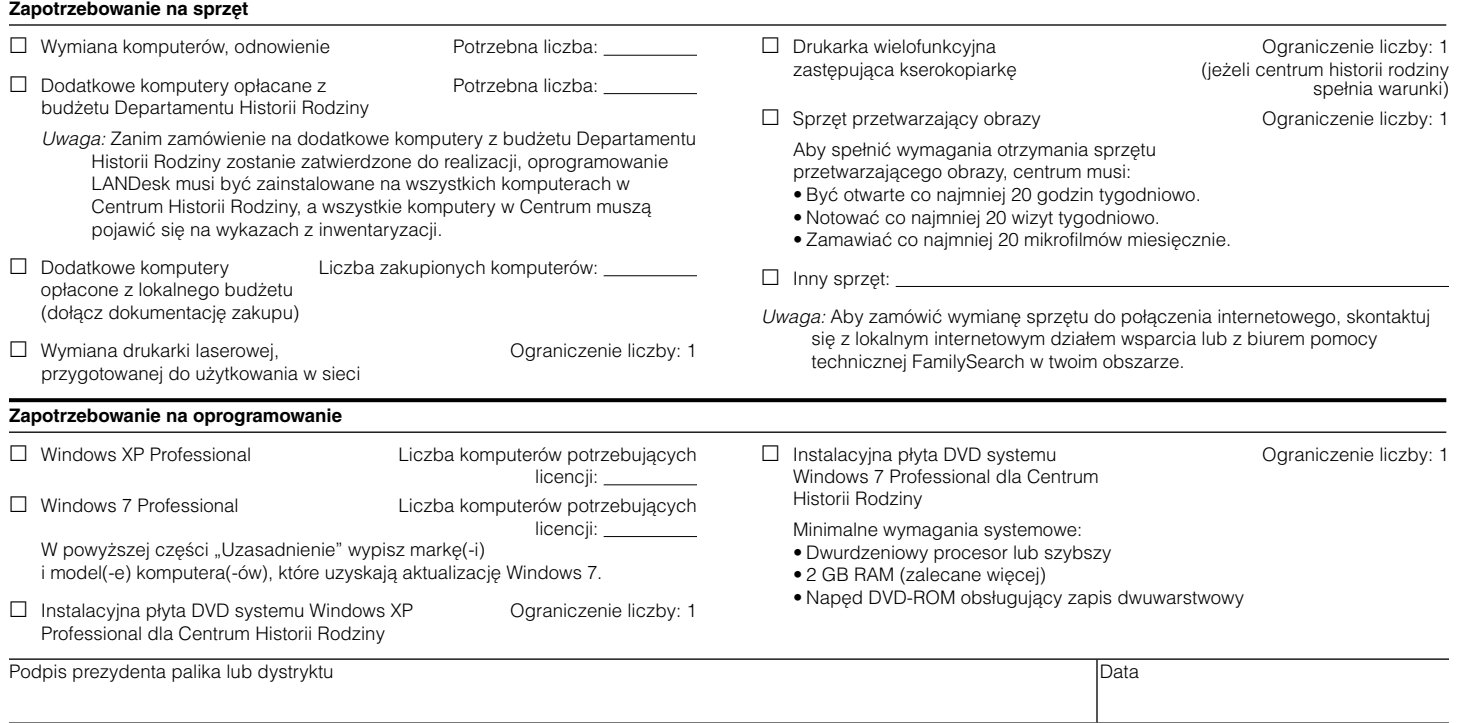

FamilySearch to znak towarowy należący do Intellectual Reserve, Inc., który zarejestrowany jest w Stanach Zjednoczonych<br>Ameryki Północnej oraz w innych krajach. Wszelkie pozostałe znaki towarowe są własnością poszczególnyc

© 2012 IRI. Wszelkie prawa zastrzeżone. Printed in Germany. 6/11. *Family History Computer Hardware and Software Order.* Polish. PD00006730 166

## **Zamawianie sprzętu komputerowego i oprogramowania dla Centrum Historii Rodziny**

## **Pomoc techniczna dla obszaru Ameryki Północnej** FamilySearch Support 50 E. North Temple St. Salt Lake City, UT 84150-0005 Nr telefonu: 1-866-406-1830 **Pomoc techniczna dla obszaru Azji i Pacyfiku** FamilySearch Support 756 Pennant Hills Road Carlingford, N.S.W. 2118 Australia Nr telefonu: 61-2-9841-5286 FamilySearch Support No. 2, Cornwall Street Kowloon Tong Kowloon, Hong Kong Nr telefonu: 852-2339-8135 FamilySearch Support 5-10-30 Minami Azabu Minato-ku Tokyo 106-0047, Japan Nr telefonu: 81-3-3440-2764 FamilySearch Support 500-23, Changcheon-Dong Seodaemun-Gu, Seoul, 120-836 Korea Nr telefonu: 82-2-3142-1500 FamilySearch Support 13 Temple Drive Green Meadows Subdivision Quezon City, M.M. 1110, Philippines Nr telefonu: 63-2-635-9149 lub 9150 **Pomoc techniczna dla obszaru Ameryki Łacińskiej** FamilySearch Support Bonpland 2349 1425 Capital Buenos Aires, Argentina Nr telefonu: 54-11-4779-6515 FamilySearch Support Av. Prof. Francisco Morato 2430 Caxingui 05512-300 - Sao Paulo - SP Brasil Nr telefonu: 55-11-3723-3407 FamilySearch Support Av. Pedro de Valdivia 1423 Providencia Santiago, Chile Nr telefonu: 562-340-5148 FamilySearch Support Calle 72 Nº 10-07 Oficina 301 Bogotá, Colombia Nr telefonu: 57-1-317-0942 FamilySearch Support Segunda Calle 15-65, Zona 13 Edificio El Acueducto Guatemala City, Guatemala Nr telefonu: 502-331-8585 x 2704 FamilySearch Support Carretera a Chalmita Ticoman Nº 139 Colonia el Arbolillo, Del. Gustavo Madero México, D.F. 07200 Nr telefonu: 52-55-50390766 FamilySearch Support Calle El Grifo Nº 151 Urbanización Campo Verde La Molina, Lima, Perú Nr telefonu: 511-317-8083 **Pomoc techniczna dla obszaru Europy i Afryki** FamilySearch Support 185 Penns Lane Sutton Coldfield West Midlands B76 1JU England Nr telefonu: 44-121-384-2028 FamilySearch Support Steinmühlstrasse 8 D-61352 Bad Homburg (Ober-Erlenbach) Germany Nr telefonu: 49-6172-498924 lub 498928 FamilySearch Support 57 Independence Avenue, North Ridge P.M.B. CT 209 Cantonments Akra, Ghana Nr telefonu: 233-21-650170 FamilySearch Support Poligono Industrial Pisa C/Nobel 7 3º-Modulo 5 41927, Mairena del Aljarafe Sevilla, Spain Nr telefonu: 34-954-184832

## **Biura pomocy technicznej FamilySearch**